**Autodesk AutoCAD Version completa de Keygen [2022-Ultimo]**

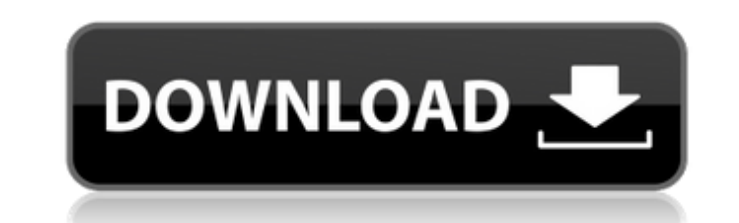

#### **AutoCAD Crack Con Keygen completo**

Hoy, AutoCAD se considera un estándar de la industria y, a finales de 2017, Autodesk informó que había más de 9,3 millones de usuarios activos de AutoCAD en todo el mundo. AutoCAD es utilizado por arquitectos, ingenieros y otros profesionales del diseño gráfico en todo el mundo. El nombre AutoCAD es un acrónimo de "CAD automatizado" y "Autocad", acuñado por el cofundador de Autodesk, Bob Thomas, y el director de marketing, Kevin Cadigan, respectivamente. Historia El nombre de AutoCAD fue creado por el cofundador de Autodesk, Bob Thomas, y el gerente de marketing, Kevin Cadigan. La primera versión de AutoCAD se lanzó en diciembre de 1982 como una aplicación de escritorio que se ejecutaba en microcomputadoras con controladores de gráficos internos. Antes de que se introdujera AutoCAD, la mayoría de los programas CAD comerciales se ejecutaban en computadoras centrales o minicomputadoras, y cada operador de CAD (usuario) trabajaba en una terminal de gráficos separada. Antes de la llegada del programa AutoCAD, los diseñadores generalmente dibujaban dibujos CAD en papel con un lápiz mecánico y luego completaban y finalizaban el dibujo con un bolígrafo mecánico o con base de carbono. AutoCAD fue diseñado para funcionar en un sistema 80286 o compatible, con memoria de 64 KB en adelante y un disco duro para el almacenamiento del usuario. Debido a la introducción de la computadora personal, la primera versión de AutoCAD aún no usaba una interfaz gráfica de usuario (GUI). En cambio, la primera versión de AutoCAD utilizó el lenguaje de programación PL/1, que permitía a los usuarios programar rutinas o macros para automatizar tareas. Varias versiones anteriores de AutoCAD estuvieron disponibles entre 1986 y 1990, bajo los nombres AutoCAD 83, AutoCAD 84 y AutoCAD 85. AutoCAD 2 se lanzó en 1990, que integraba una nueva GUI con el entorno de programación subyacente PL/1 y un nuevo lenguaje de programación llamado AutoLISP. La primera versión de AutoCAD disponible para máquinas que no son de Intel fue AutoCAD 2, lanzada en 1991, cuando la empresa compró los derechos para usar el lenguaje de programación basado en DOS de Microsoft y la versión de AutoCAD en la PC de IBM.Introdujo varias características que permitieron a los usuarios crear diseños grandes y complejos para múltiples usuarios utilizando una red de computadoras. Una versión de AutoCAD estuvo disponible para sistemas compatibles con IBM hasta la versión 2007. El nombre AutoCAD es un acrónimo de "CAD automatizado" y "AutoCAD".

## **AutoCAD**

modelado 3D Dado que AutoCAD se considera el sistema CAD 3D líder, Autodesk ha ampliado muchas de sus funciones al área de modelado 3D, desde la importación de modelos 3D preexistentes en dibujos hasta la creación de modelos 3D totalmente integrados con geometría texturizada y animación. modelado 3D Hay varias herramientas disponibles para importar modelos 3D preexistentes en dibujos, incluida la capacidad de crear piezas de forma libre en un dibujo. Se pueden importar y escalar, posicionar y orientar múltiples modelos 3D, y estos se pueden animar. Hay varias herramientas disponibles para crear nuevos modelos 3D en un dibujo, incluida la capacidad de crear geometría de forma libre texturizada en un dibujo. Una vez que se crea un modelo 3D, se puede compartir con otros por correo electrónico, publicación, Internet o por otros medios, con la capacidad de adjuntar metadatos, incluidos enlaces a modelos 3D en línea y videos animados. Hay varias herramientas disponibles para interactuar con modelos 3D dentro de los dibujos. Algunos permiten rotar o transformar modelos, crear e interactuar con animaciones, importar y exportar modelos y crear geometría texturizada. Se pueden crear archivos PDF en 3D que muestren modelos en 3D de forma interactiva. Hay varias herramientas disponibles para visualizar y crear modelos 3D. Se incluye la capacidad de crear grandes modelos 3D sin necesidad de grandes cantidades de almacenamiento o potencia informática. El escaneo 3D está disponible para crear modelos a partir de objetos del mundo real. Es una función de AutoCAD LT y AutoCAD 2017, pero no requiere la compra de un dispositivo de terceros. Parte de Autodesk Revit, una colaboración de Autodesk, Microsoft y otros, está dedicada al modelado 3D y es conocida por sus funciones avanzadas de flujo de trabajo. Autodesk también tiene el sistema de modelado arquitectónico habilitado para la nube líder en la industria, que permite el modelado 3D en la nube. Autodesk también pone a disposición herramientas para visualizar modelos 3D. Otras características 3D incluyen la capacidad de crear y administrar imágenes de una escena capturadas por la cámara en 3D, permitir a los usuarios editar de forma interactiva y cambiar dinámicamente modelos e imágenes de la cámara, y utilizar la fotogrametría para crear modelos 3D a partir de fotografías. La impresión 3D es una característica de Autodesk Inventor, un producto de Autodesk Inc. Aplicaciones Autodesk ha lanzado una serie de AutoCAD- 27c346ba05

**AutoCAD Con Keygen completo (Actualizado 2022)**

Abra Autocad y navegue hasta el menú. Una vez en el menú, seleccione Autocad > Opciones > Sistema. Luego en las opciones del sistema marque Habilitar Autocad para "Microsoft Windows" – Marcado. En Opciones del sistema > Ayuda, busque Soporte de ayuda de Autocad, seleccione la flecha junto a él y seleccione Abrir C:\Archivos de programa\Autodesk\AutoCAD 2017\Soporte de ayuda. Este es un archivo de ayuda para Autocad 2017. Si no tiene Autocad abierto en su computadora, ejecute autocad.exe. Cuando se abra autocad.exe, haga clic en el menú Archivo > Guardar como…. Vaya a la ubicación de Autodesk Autocad y guarde el archivo autocad.xml en esta ubicación. Haga clic derecho en el archivo autocad.xml y seleccione Abrir con bloc de notas. Copie la siguiente clave en el archivo xml en una nueva línea debajo de las etiquetas de entidad. verdadero Esta es la clave. Cuando cierre el bloc de notas, cierre autocad.exe y salga. Ahora debería ver la opción de Autocad para "Microsoft Windows" en las opciones del sistema. Nota: No es necesario habilitar Autocad para "Microsoft Windows" en las opciones del sistema, pero esto facilitará la eliminación del archivo autocad.xml y eliminará el icono de la bandeja del sistema. Para desinstalar Autocad: Si aún tiene Autocad abierto en su computadora, vaya al menú y seleccione Autocad > Salir. Para eliminar el icono de la bandeja del sistema: Vaya a Inicio > Panel de control > Agregar o quitar programas. En la lista de programas, busque "Autocad". Haga clic con el botón derecho y seleccione Eliminar. Su Autocad debe eliminarse ahora. Para crear un acceso directo en su escritorio: Haga clic derecho en su escritorio, seleccione Nuevo > Acceso directo. Navegue a la carpeta Autocad, seleccione el archivo autocad.xml y haga clic en Aceptar. Eso es todo. Ahora puede hacer doble clic en el acceso directo de su escritorio para abrir Autocad. NOTA: No se le pedirá que instale la versión de prueba de Autocad

## **?Que hay de nuevo en el?**

Revit 2018 acelerado: Revit 2018 Accelerated continúa brindando los niveles más altos de rendimiento y escalabilidad para un modelo de Revit de un solo usuario y una sola computadora. Sigue siendo la mejor opción para los equipos que trabajan en modelos complejos orientados a la construcción con Revit. (vídeo: 6:06 min.) Revit AEC acelerado: Revit AEC Accelerated es una nueva versión de Revit que brinda la experiencia de usuario más rápida y eficiente para diseñar y colaborar en proyectos a gran escala, de varias fases y con múltiples partes interesadas. (vídeo: 5:42 min.) Revit 2019: El software Revit 2019 ahora incorpora una herramienta de administración de líneas Bezier que lo ayuda a crear formas, arcos, rectángulos personalizados y más de manera rápida y eficiente. (vídeo: 1:57 min.) Revit 2023: El nuevo paquete de ingeniería Revit 2023 ofrece una interfaz gráfica completamente nueva, una nueva funcionalidad y un nuevo motor de renderizado con precisión de color para brindarle el mejor software de su clase para sus proyectos de arquitectura, ingeniería y construcción. (vídeo: 1:16 min.) La suite Revit 2013 está siendo reemplazada por Revit 2023: La nueva suite de Revit 2013, completamente reelaborada, está construida desde cero para una colaboración más rápida, más eficiente y más fácil. Esta actualización es la base para todas las versiones futuras de Revit. Esta nueva versión representa un nuevo capítulo en el flujo de trabajo de diseño, dibujo e ingeniería para todos los que usamos Revit. (vídeo: 4:51 min.) Nueva página de producto de Revit 2019: ¿Está buscando la página de producto actualizada para Revit 2019? Aquí está su nueva página de destino. (vídeo: 0:54 min.) Nueva página de producto de Revit 2023: ¿Está buscando la página de producto actualizada para Revit 2023? Aquí está su nueva página de destino. (vídeo: 0:54 min.) Revit para AutoCAD: Tanto con Revit como con AutoCAD, hacemos que sea más fácil dar vida a su proyecto. Revit para AutoCAD acelera los flujos de trabajo y lo ayuda a entregar diseños más atractivos y bien coordinados. (vídeo: 4:03 min.) Revit para Chapa Metálica: Revit for Sheet Metal ofrece un visor de nubes de puntos mejorado y la capacidad de imprimir vistas de diseño. Esta versión le ayuda a capturar, visualizar

## **Requisitos del sistema:**

Requerimientos mínimos del sistema: Requerimientos mínimos del sistema: Requerimientos mínimos del sistema:

# Enlaces relacionados:

<https://lerndialog.lern.cloud/blog/index.php?entryid=1807> <https://hhinst.com/advert/autodesk-autocad-24-2-crack-con-clave-de-serie-descargar-abril-2022/> <https://learningyourbaby.com/tips/autocad-23-1-crack-descarga-gratis-for-pc-ultimo-2022/> [https://smcs.ac.in/sites/default/files/webform/admission2020/AutoCAD\\_3.pdf](https://smcs.ac.in/sites/default/files/webform/admission2020/AutoCAD_3.pdf) <https://cambodiaonlinemarket.com/autodesk-autocad-crack-gratis-3264bit/> <http://mrproject.com.pl/advert/autocad-20-0-crack-actualizado-2022/> [https://www.careerfirst.lk/sites/default/files/webform/cv/AutoCAD\\_1104.pdf](https://www.careerfirst.lk/sites/default/files/webform/cv/AutoCAD_1104.pdf) <http://co-creacion.mx/comparte/blog/index.php?entryid=1874> <https://mac.com.hk/advert/autocad-19-1-crack-2/> [https://www.mil-spec-industries.com/system/files/webform/AutoCAD\\_256.pdf](https://www.mil-spec-industries.com/system/files/webform/AutoCAD_256.pdf) <http://www.kotakenterprise.com/?p=55039> [https://www.careerfirst.lk/sites/default/files/webform/cv/AutoCAD\\_1103.pdf](https://www.careerfirst.lk/sites/default/files/webform/cv/AutoCAD_1103.pdf) <https://awazpost.com/wp-content/uploads/2022/06/AutoCAD-52.pdf> <https://in-loving-memory.online/autocad-crack-con-codigo-de-registro-descargar-mac-win-mas-reciente-2022/> [https://topnotchjobboard.com/system/files/webform/resume/autocad\\_97.pdf](https://topnotchjobboard.com/system/files/webform/resume/autocad_97.pdf) [https://www.lebanontownhall.org/sites/g/files/vyhlif4596/f/pages/birth\\_record\\_request.pdf](https://www.lebanontownhall.org/sites/g/files/vyhlif4596/f/pages/birth_record_request.pdf) <https://portalnix.com/autodesk-autocad-23-1-crack-actualizado/> [https://sonidocool.com/wp-content/uploads/2022/06/Autodesk\\_AutoCAD\\_\\_Activacion\\_marzo2022.pdf](https://sonidocool.com/wp-content/uploads/2022/06/Autodesk_AutoCAD__Activacion_marzo2022.pdf) <https://teenmemorywall.com/autodesk-autocad-con-clave-de-licencia-descarga-gratis-for-pc/> <https://realtowers.com/2022/06/29/autodesk-autocad-24-0-crack-con-clave-de-producto-2022/>